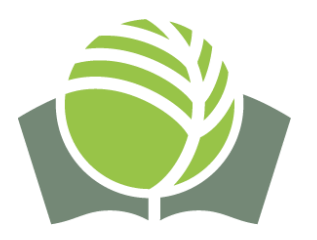

**МІНІСТЕРСТВО ОСВІТИ І НАУКИ УКРАЇНИ ПРИВАТНА УСТАНОВА «ЗАКЛАД ВИЩОЇ ОСВІТИ «МІЖНАРОДНИЙ ГУМАНІТАРНО-ПЕДАГОГІЧНИЙ ІНСТИТУТ «БЕЙТ-ХАНА»**

**Кафедра природничо-наукової підготовки**

# **Інформаційні технології в галузі знань**

РОБОЧА ПРОГРАМА **навчальної дисципліни**

**підготовки бакалаврів (назва рівня вищої освіти)**

**галузі знань 05 Соціальні та поведінкові науки (шифр і назва галузі знань)**

**Спеціальності 053 Психологія (код і найменування спеціальності)**

**2023 рік**

Робоча програма навчальної дисципліни «Інформаційні технології в галузі знань» спеціальності 053 Психологія освітньо-професійної програми підготовки бакалаврів для здобувачів вищої освіти І курсу.

Розробник: Липчевська І. Л., викладач кафедри природничо-наукової підготовки

Робоча програма розглянута та затверджена на засіданні кафедри

природничо-наукової підготовки

Протокол від «28» серпня 2023 року № 1

Зав. кафедри <u>ССИИ к. пед.</u> н. А. О. Теплицька (підпис) (прізвище та ініціали)

Робочу програму погоджено з гарантом освітньої програми «29» серпня 2023 року

Гарант освітньої програми Дерець к. псих. н. М. М. Ярошко (підпис) (прізвище та ініціали)

Робоча програма перевірена навчально-методичним відділом «30» серпня 2023 року

Завідувач навчально-методичного відділу  $\frac{M_f}{M_{\text{in,muc}}}$   $\frac{I. B. 3 \text{e} p \text{ka}}{\frac{I}{M_{\text{in,muc}}} n_{\text{in,muc}}}$  $\frac{N_f}{\sqrt{N_f}}$ 

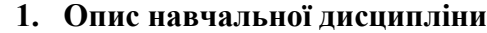

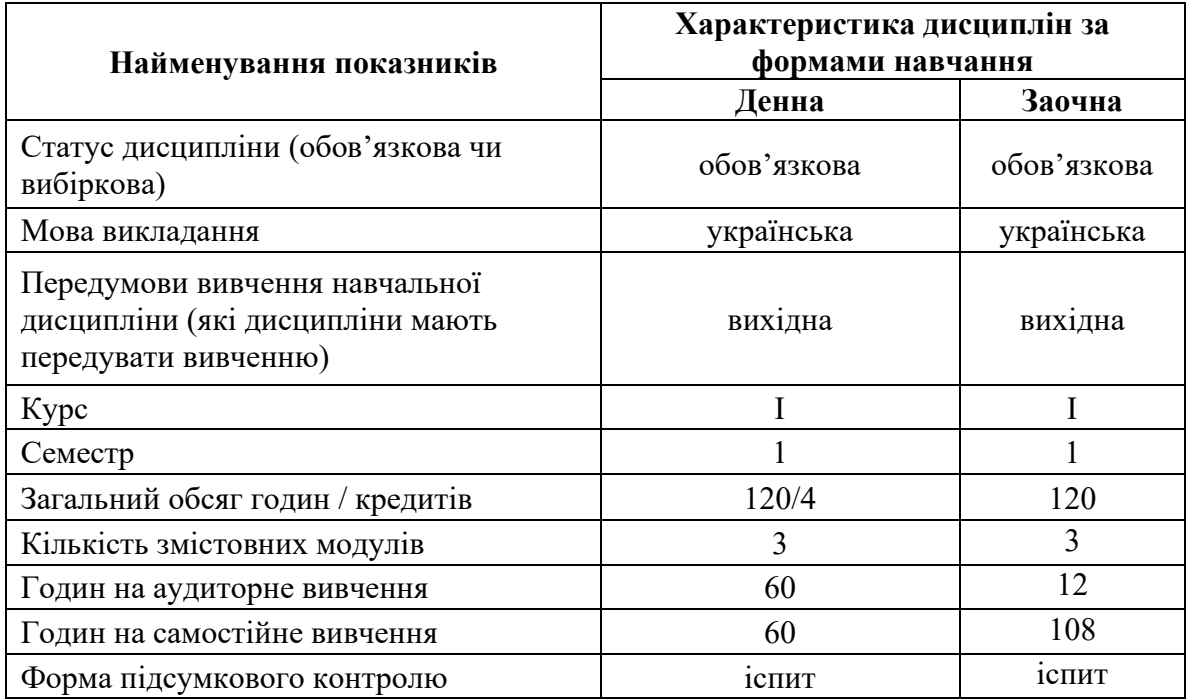

### **2. Мета та завдання навчальної дисципліни**

Метою викладання навчальної дисципліни «Інформаційні технології в галузі знань» є ознайомлення здобувачів з призначенням, можливостями та сучасним станом розвитку інформаційних технологій в освіті; формування навичок ефективного застосування сучасних інформаційних технологій та програмного забезпечення для вирішення різноманітних педагогічних проблем.

Завданнями вивчення дисципліни є отримання здобувачами освіти теоретичних знань щодо інформаційних технологій в освіті та набуття практичних умінь і навичок застосовувати сучасні інформаційні технології в освіті, навчити використовувати інформаційні технології, системи управління базами даних та стандартні пакети прикладних програм у професійній діяльності; створювати навчальні PP-презентації, готувати графічні ілюстрації для наочних і дидактичних матеріалів, які використовуються в освітньому процесі; корегувати й оптимізувати растрові зображення для наступного використання в РР-презентаціях і Web- сторінках, виводити зображення на друк та запис на носії інформації; також усвідомлення майбутніми фахівцями цілісної системи особистісно орієнтованих педагогічних технологій; оволодіння знаннями широкого спектру сучасних освітніх технологій; підвищення якості підготовки фахівця, здатного до гнучкої та мобільної побудови професійної діяльності.

Основними **завданнями** вивчення дисципліни «Інформаційні технології в галузі знань» є

– оволодіння основами сучасних технологій в межах обсягу державного стандарту;

– набуття умінь та навичок здійснювати професійну діяльність у різноманітних концептуальних системах;

- вивчення інноваційного педагогічного досвіду,
- формування потреби у професійній самоосвіті;
- формування інтересу до науки і практичної діяльності в галузі психології,
- надання студентам допомоги у професійному становленні.

## **3. Компетентності та заплановані результати навчання**

Дисципліна «Інформаційні технології в галузі знань» забезпечує набуття здобувачами освіти ряду *компетентностей***.**

# **Компетентності, що формуються:**

**ЗК1.** Здатність застосовувати знання у практичних ситуаціях.

**ЗК3.**Навички використання інформаційних і комунікаційних технологій.

**ЗК4.** Здатність вчитися і оволодівати сучасними знаннями.

**ЗК7.** Здатність генерувати нові ідеї (креативність).

**ЗК8.** Навички міжособистісної взаємодії,

**ЗК9.** Здатність працювати в команді.

## **Програмні результати навчання:**

**ПР3.**Здійснювати пошук інформації з різних джерел, у т.ч. з використанням інформаційнокомунікаційних технологій, для вирішення професійних завдань.

**ПР8.** Презентувати результати власних досліджень усно/письмово для фахівців і нефахівців.

**ПР15.** Відповідально ставитися до професійного самовдосконалення, навчання та саморозвитку.

Після вивчення курсу «Інформаційні технології в галузі знань» студенти повинні *знати:*

- склад сучасного комп'ютера, його основних технічних характеристик та можливостей сучасних операційних систем Windows (Linux) та їх застосунків;
- основні характеристики та можливості стандартних пакетів прикладних програм, що застосовуються у професійній діяльності;
- основні принципи побудови інформаційних мереж на базі ПК;
- теоретичні положення та базові можливості текстових редакторів, електронних таблиць та систем управління базами даних для здійснення професійної діяльності.
- принципів створення Web-сторінок за допомогою мови HTML або конструкторів. *вміти*:
- працювати з персональним комп'ютером на рівні впевненого користувача;
- проводити статистичний та графічний аналіз даних, поданих у табличному виді за допомогою електронних таблиць;
- працювати з електронними таблицями в обсязі, достатньому для професійної діяльності;
- проводити розрахунки при вирішенні конкретних завдань у сфері професійної діяльності;
- розробляти різноманітну технічну документацію з питань фахової діяльності з використанням сучасних комп'ютерних застосунків та інформаційних технологій (плани, замітки, реферати, повідомлення, оголошення тощо);
- працювати з базами даних за допомогою електронних таблиць та систем управління базами даних.

### **Зміст програми навчальної дисципліни**

# **МОДУЛЬ 1.**

### *Тема 1. Інформаційні технології*

Поняття про інформаційні технології. Інформаційна процеси і технології. Історія інформаційних технологій та перспективи розвитку обчислювальних засобів. Інформаційно- комунікаційні технології (ІКТ) в галузі знань. Рівні застосування ІКТ в системі освіти. Етапи розвитку комп'ютерно-орієнтованих засобів. Моделювання та формування інформаційного середовища галузі знань.

Основні завдання, що вирішуються за допомогою комп'ютерно-орієнтованих засобів. Переваги та недоліки електронних підручників та навчальних посібників у порівнянні з традиційними. Моделі використання електронних засобів навчального призначення.

### *Тема 2. Інформаційні технології як основа функціонування інформаційних систем*

Загальна характеристика інформаційних технологій (ІТ). Класифікація ІТ за видами опрацьовуваної інформації. Технології обробки даних, тексту, графіки, знань, об'єктів реального світу.

Мережні інформаційні технології. Технологія використання інформаційних ресурсів глобальної комп'ютерної мережі.

Технологія створення і демонстрації презентацій.

### *Тема 3. Інформаційні технології обробки текстової інформації*

Загальна характеристика систем обробки текстової інформації. Короткий огляд сучасних текстових редакторів.

Інтерфейс та основні принципи роботи з MS Word. Редагування тексту (виправлення, вилучення, вставка, копіювання та переміщення фрагментів, контекстний пошук та заміна). Форматування тексту (зміна типу, стилю та розміру шрифту) і абзаців (абзацні відступи, міжрядкові інтервали). Оформлення сторінок (вставка номерів сторінок, верхніх і нижніх колонтитулів, створення колонок).

Таблиці у MS Word. Введення даних у таблицю. Встановлення та вилучення рядків і стовпців таблиці. Форматування таблиці.

Робота з об'єктами в текстовому редакторі MS Word. Вставка в текст графічних об'єктів і математичних формул.

Перевірка орфографії та граматики, переклад тексту.

Створення та використання шаблонів документів.

Імпорт об'єктів з інших прикладних програм, експорт даних в інші прикладні програми.

### *Тема 4. Інформаційні технології опрацювання табличних даних*

Загальна характеристика, призначення та особливості електронних таблиць.

Інтерфейс та основні принципи роботи з MS Excel. Створення та редагування електронних таблиць (копіювання, переміщення та вилучення даних, додавання та вилучення комірок, стовпців і рядків у таблиці). Робота з листами електронної таблиці.

Форматування елементів таблиці (вибір і зміна числових форматів, горизонтальне та вертикальне вирівнювання, зміна орієнтації тексту**,** переноси слів усередині комірок, вибір та зміна шрифтів і стилів, зміна ширини стовпців і висоти рядків, графічне та кольорове оформлення). Автоматичне форматування. таблиць.

Принципи побудови формул у MS Excel*.* Введення та копіювання формул, використання даних з інших листів та таблиць. Вбудовані функції MS Excel: основні типи і принципи використання. Формування за допомогою майстра функцій логічних, статистичних та інших функцій (*ЕСЛИ*, *СУММ*, *СРЗНАЧ, МАКС, МИН* тощо). Побудова вкладених функцій. Призначення та основні поняття графічних об'єктів. Типи діаграм. Панель інструментів *Діаграма.* Створення діаграм за допомогою *Майстра діаграм.* Редагування та форматування діаграм. Автоматизація опрацювання даних в MS Excel. Створення та використання макросів. Шаблони. Технологія використання MS Excel для розв'язування обчислювальних задач.

### *Тема 5. Системи управління базами даних*

Бази даних і системи управління базами даних (СУБД). Призначення, загальна характеристика, особливості та можливості СУБД MS Access. Об'єкти баз даних MS Access.

Основні принципи роботи з СУБД MS Access. Створення та редагування таблиць БД. Модифікація структури таблиці: доповнення і вилучення полів, зміна імен та порядку розміщення полів. Типи даних, властивості та параметри полів. Поняття цілісності даних.

Робота з таблицями. Пошук і заміна даних. Фільтрація даних у таблиці.

Поняття та призначення запитів. Типи запитів та режими створення запитів, результат виконання запиту. Створення запитів за допомогою *Конструктора запитів.*

Поняття форми, призначення, типи та режими створення. Створення форм за допомогою засобів *Автоформа, Мастер форм* та *Конструктор форм.*

Типи звітів та режими їх створення. Структура звіту. Створення простих табличних звітів засобами *Автоотчет.* Створення звітів із використанням *Майстра звітів.*

**МОДУЛЬ 2.**

#### *Тема 6. Використання хмарних сервісів в діяльності психолога*

Інтернет. Типи пошуку в Інтернет. Розуміння процесу пошуку, оцінювання одержаних даних. Пошукові системи: порівняльна характеристика. Особливості користувацького пошуку. Джерела пошуку. Збереження даних отриманих з Інтернет. Класифікація сервісів. Поняття хмари. Корпоративні користувачі. Особливості роботи із епоштою, календарем, диском, перекладачем. Долучення додаткових сервісів. Організація колективної роботи засобами Google-сервісів та Microsoft Office 365.

### *Тема 7. Інформаційно-комп'ютерна інноватика*

Створення презентацій в Microsoft Power Point, збереження презентації для розміщення у ресурсах інтернет, створення колективних презентацій за допомогою Презентацій Google, створення інтерактивних мультимедійних презентацій з нелінійною структурою за допомогою веб- сервісу Prezi.com, інтерактивні презентації Sway. Створення інфографіки.

### *Тема 8. Можливості табличного редактора MS Excel для роботи сучасного психолога*

Форматування таблиці та окремих складових (рядок, стовпець, виділений діапазон); застосування статистичних функцій; побудова діаграм. Знайомство з можливістю проведення розрахунків з використанням функцій MS Excel для аналізу особистості.

### **МОДУЛЬ 3.**

#### *Тема 9. Інформаційні технології в діяльності сучасного психолога*

Зміст понять «дані», «інформація», «інформаційні процеси», «інформаційні ресурси», «інформаційні технології», «інформаційно- комунікаційні технології». Основні напрями використання інформаційно- комунікаційних технологій в діяльності сучасного психолога. Програмне забезпечення сучасного комп'ютера. Автоматизація робочого місця сучасного психолога. Дидактичні та психолого-педагогічні принципи використання інформаційних технологій.

#### *Тема 10. Використання мобільних додатків в професійній діяльності*

Роль та використання мобільних додатків в професійній діяльності практичного психолога. Мобільні додатки для планування професійної діяльності сучасного психолога. Мобільні додатки для он-лайн опитувань.

Захист приватної інформації. Інтернет в діяльності сучасного психолога. Електронні бібліотеки. Пошук ресурсів професійного спрямування. Аналіз ресурсів Інтернету для професійної діяльності. Захист авторського права.

### *Тема 11. Самопрезентування сучасного педагога засобами інформаційних технологій*

Використання прикладних офісних пакетів для розв'язання професійних задач сучасного психолога. Он-лайн ресурси для створення резюме. Інструменти для проведення он-лайн консультацій та семінарів. Використання соціальних сервісів web-2.0 у професійній сфері. Роль блогів у діяльності сучасного психолога.

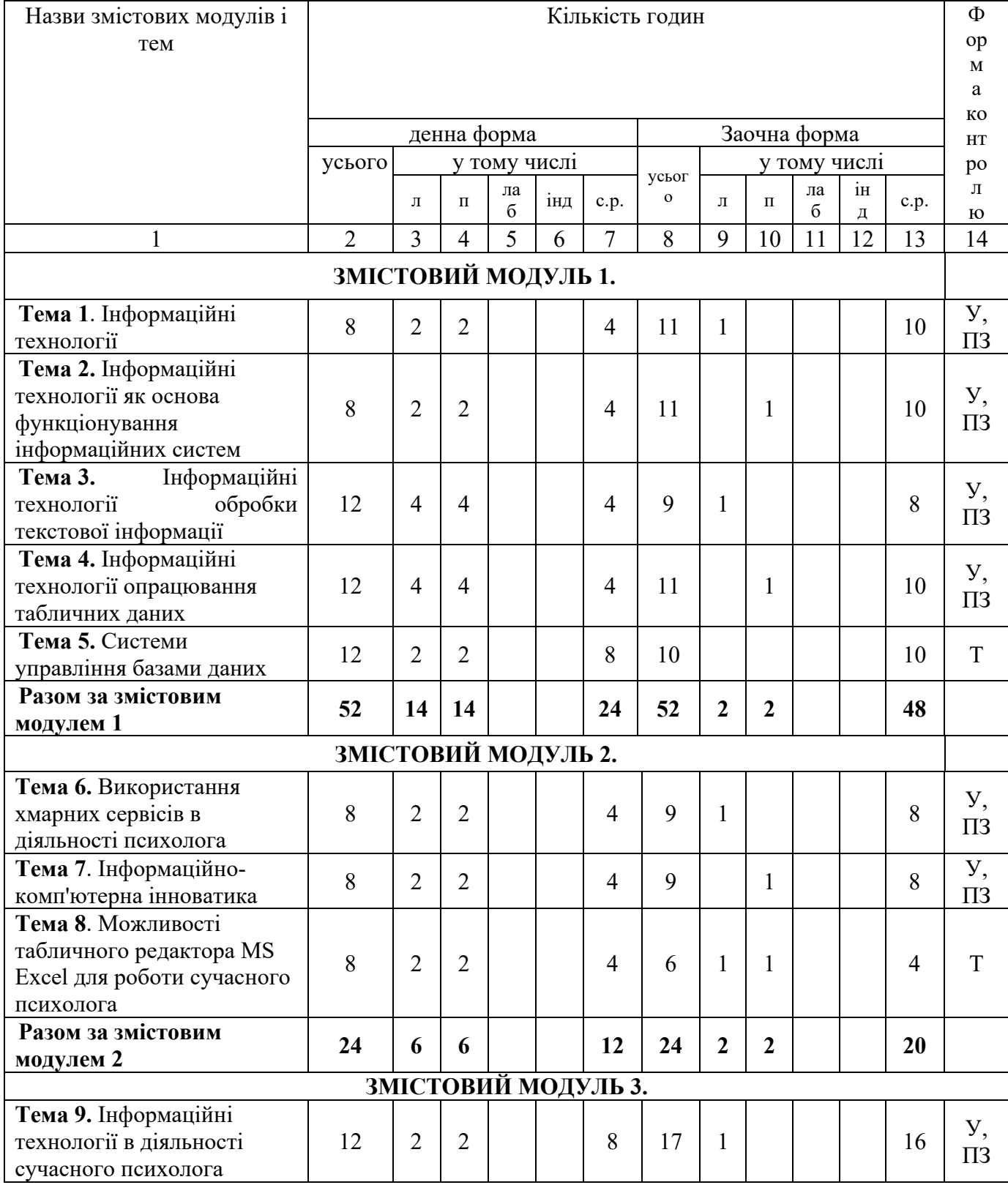

# **4. Структура навчальної дисципліни**

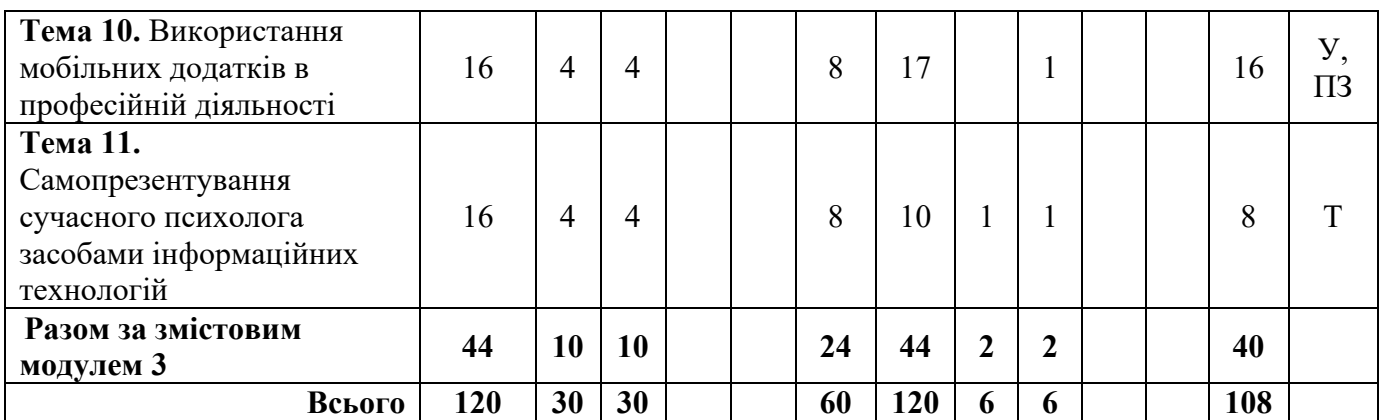

Форми контролю: усне опитування – У

 контрольні роботи – КР перевірка конспектів – ПК тестування – Т колоквіум – К практичне завдання - ПЗ інші - \_\_\_\_\_\_\_\_\_\_\_\_\_\_\_\_\_\_\_\_\_\_\_\_\_\_\_\_\_\_\_\_\_

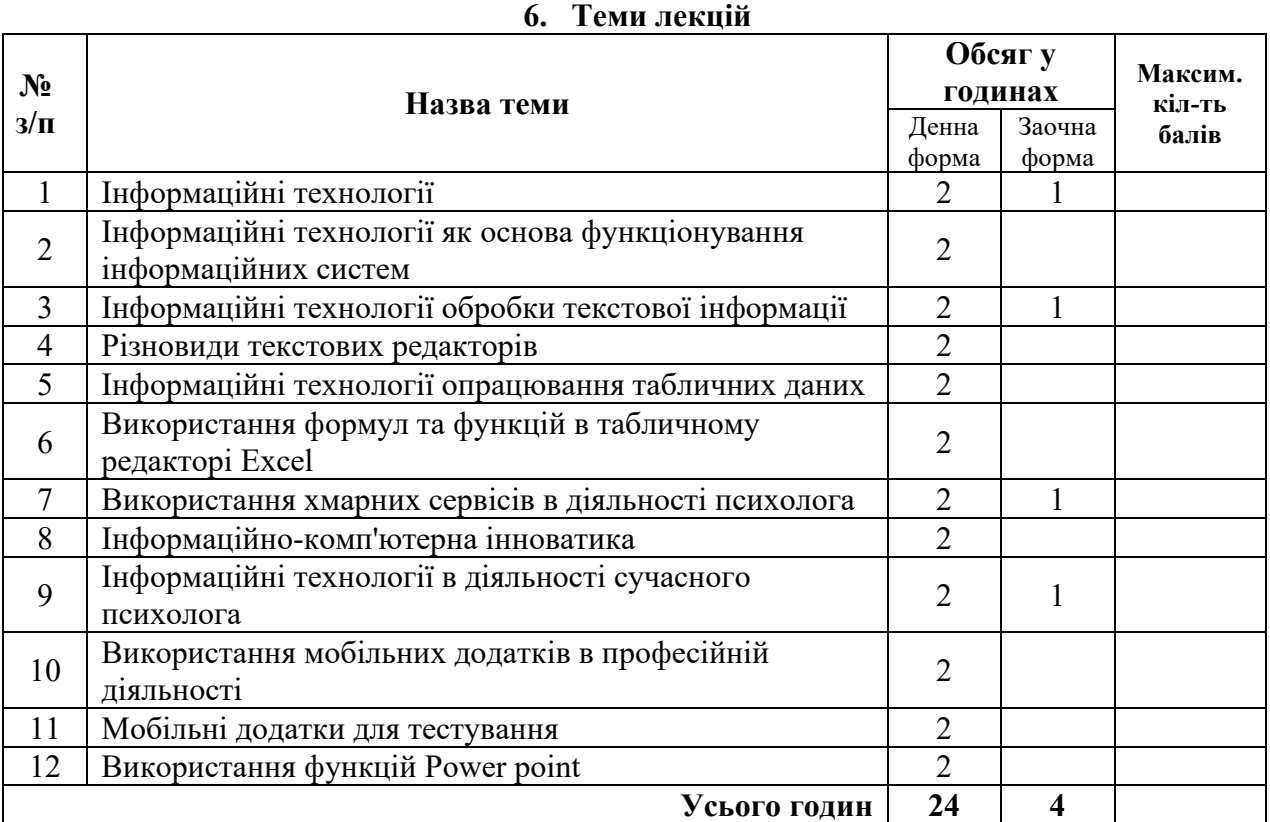

# **7. Теми семінарських занять**

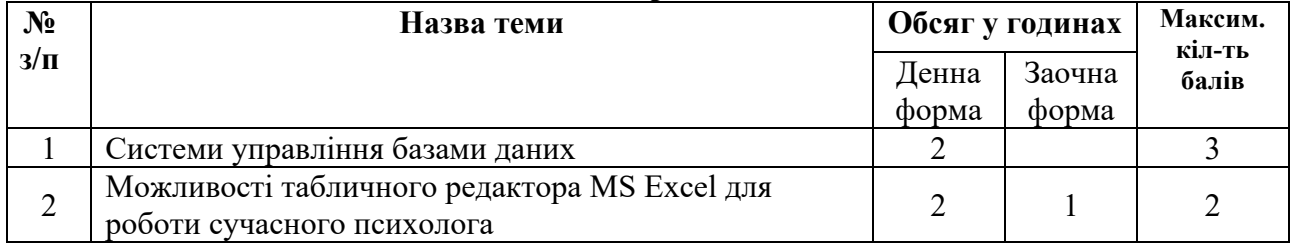

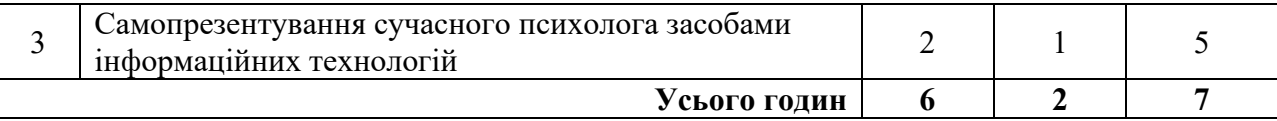

# **8. Теми практичних занять**

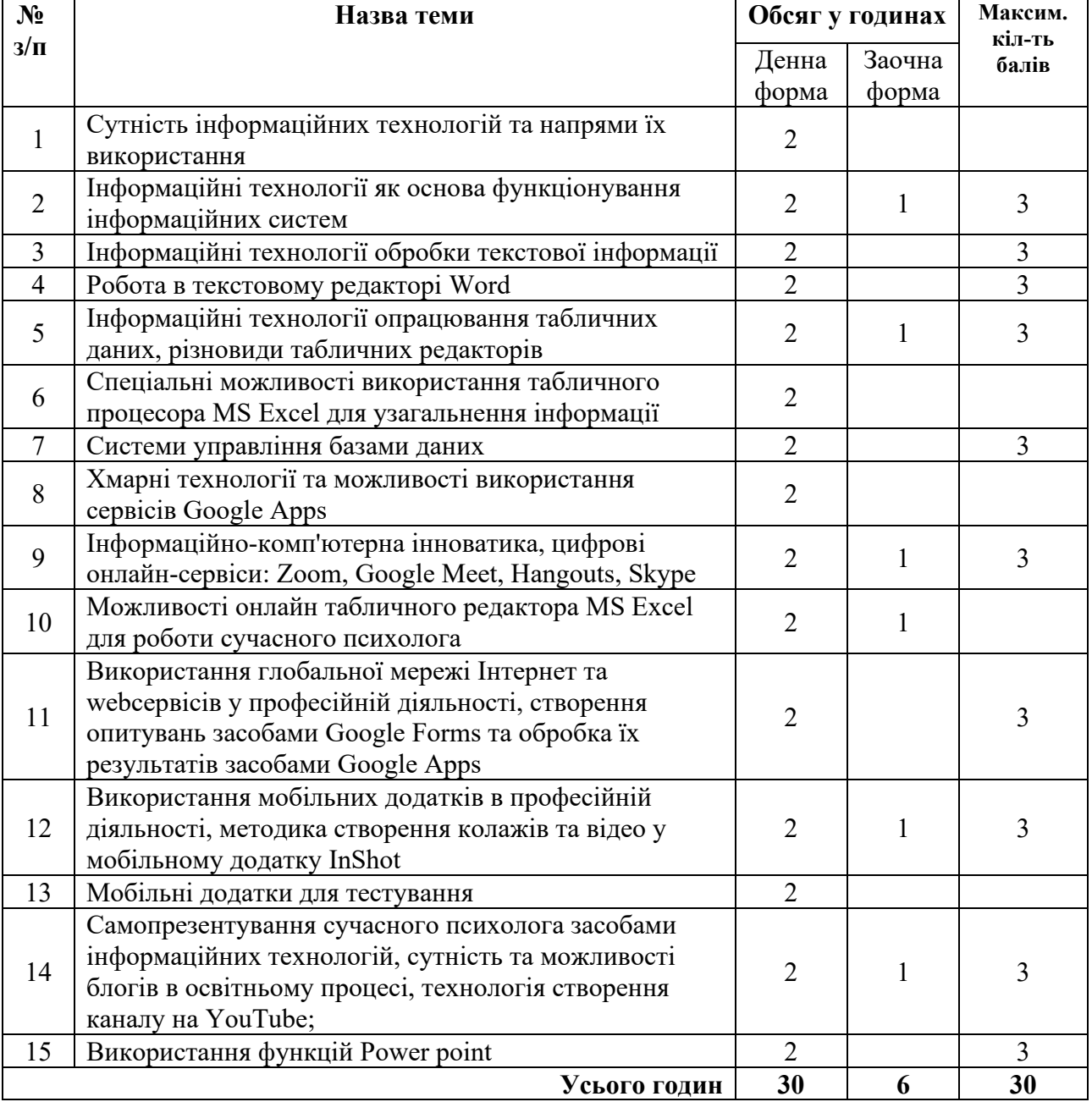

# **9. Теми лабораторних занять (не передбачено)**

# **10. Самостійна робота**

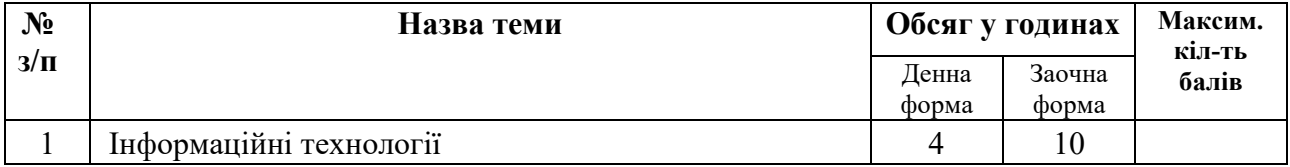

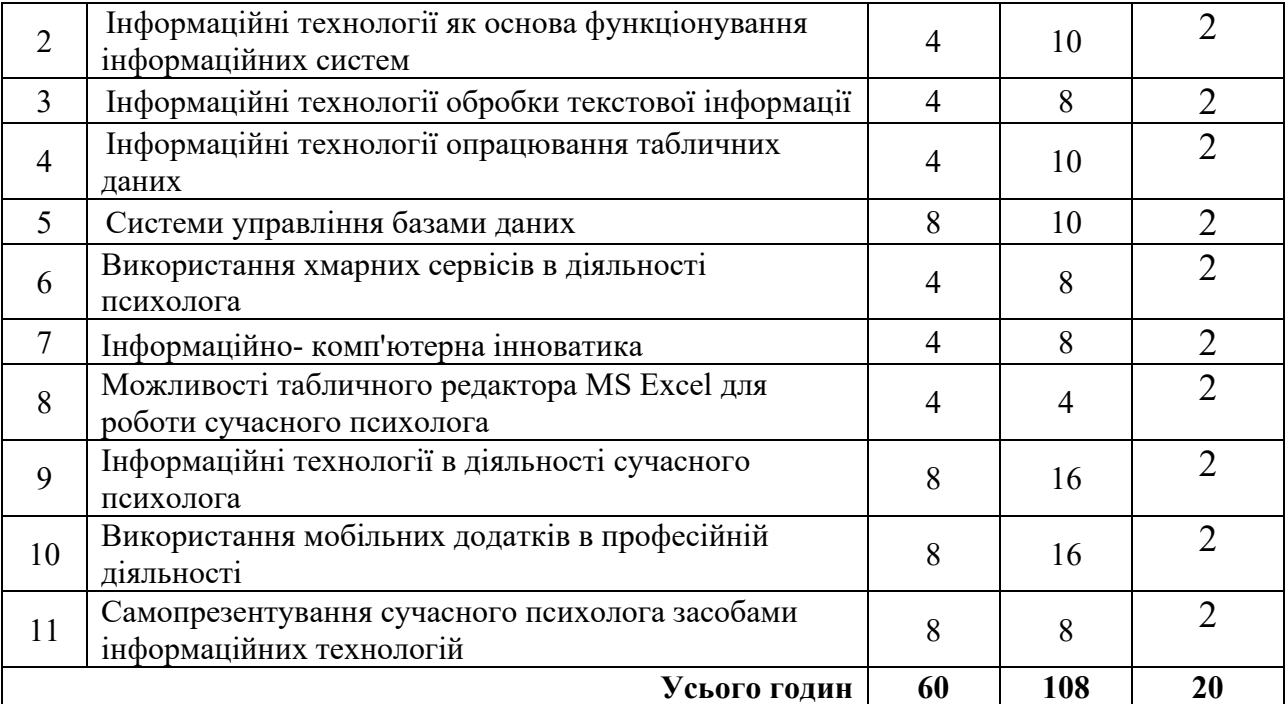

## **11. Індивідуальні навчально-дослідні та науково-дослідні завдання**

### **Тематика есе:**

1. Мультимедійні презентації, як інформаційні технології самопрезентації.

- 2. Вебінар та вебконференція, як засіб роботи психолога.
- 3. Google календар, як технологія планування.
- 4. Інформаційно-телекомунікаційні технології, їх значення і роль в роботі психолого.
- 5. Електронні навчальні ігри та віртуальні тренажери як нові засоби психолога.

6. Використання інформаційно-телекомунікаційних технологій під час індивідуальних практик.

### **12. Методи навчання:**

### **Загальні:**

1. **Словесні** методи навчання: евристична бесіда; акроматичне пояснення (індукція, дедукція, традукція), розповідь, лекція, інструктаж, робота з підручником.

2. **Наочні** методи навчання: ілюстрування, демонстрування, самостійне спостереження.

3. **Практичні** методи навчання: вправи, практичні роботи.

4. **Активні** методи навчання: сократівська бесіда, дискусія, cooperative learning, імітаційно-діяльнісні ігри, психодрама, кейс-стаді (метод ситуацій).

5. **Методи інформаційно-телекомунікаційних технологій**: LMS (Learning Management System) програмні додатки для адміністрування навчальних курсів в рамках дистанційного навчання (Classroom, Prometheus, Quizlet, Udemy, EdX, Coursera, Brainly, Khan Academy, CK-12). WhatsApp, Viber, Telegram.

### **За характером пізнавальної діяльності:**

1) *пояснювально-ілюстративний* (інформаційно-рецептивний) метод: викладач організує сприймання та усвідомлення учнями інформації, а студенти здійснюють сприймання (рецепцію), осмислення і запам'ятовування її;

2) *репродуктивний:* викладач дає завдання, у процесі виконання якого студенти здобувають уміння застосовувати знання за зразком;

3) *проблемного виконання:* викладач формулює проблему і вирішує її, студенти стежать за ходом творчого пошуку (студентам подається своєрідний еталон творчого мислення);

4) *частково-пошуковий* (евристичний): викладач формулює проблему, поетапне вирішення якої здійснюють студенти під його керівництвом (при цьому відбувається поєднання репродуктивної та творчої діяльності студентів);

**5)** *дослідницький:* викладач ставить перед студентами проблему, і ті вирішують її самостійно, висуваючи ідеї, перевіряючи їх, підбираючи для цього необхідні джерела інформації, прилади, матеріали тощо.

### **Методи навчання відповідно до програмних результатів:**

**ПРН 3 –** навчальна дискусія; робота в малих групах, «займи позицію»; есе;

**ПРН 8 –** індивідуальні роботи, метод проектів; «коло ідей», «мозковий штурм», «метод Прес», «займи позицію», рольова гра, імітація, «ток-шоу»;

дерево рішень, асоціативний кущ, таблиця «З-Х-Д», тричастинний щоденник, есе;

**ПРН 15 –** «коло ідей», «акваріум», «мозковий штурм», «метод Прес», «займи позицію», «навчаючись-учусь», «мікрофон», рольова гра, імітація, «ажурна пилка», «ток-шоу».

### **13. Методи контролю**

− оцінка вирішення типових завдань;

− критерійно-орієнтовані тести по окремих розділах дисципліни і дисципліні в

цілому;

- письмові контрольні роботи;
- − усне опитування під час занять;

− оцінка рефератів по окремих розділах дисципліни з використанням монографічної і періодичної літератури;

- дистанційний контроль;
- − підсумковий тест/екзамен.

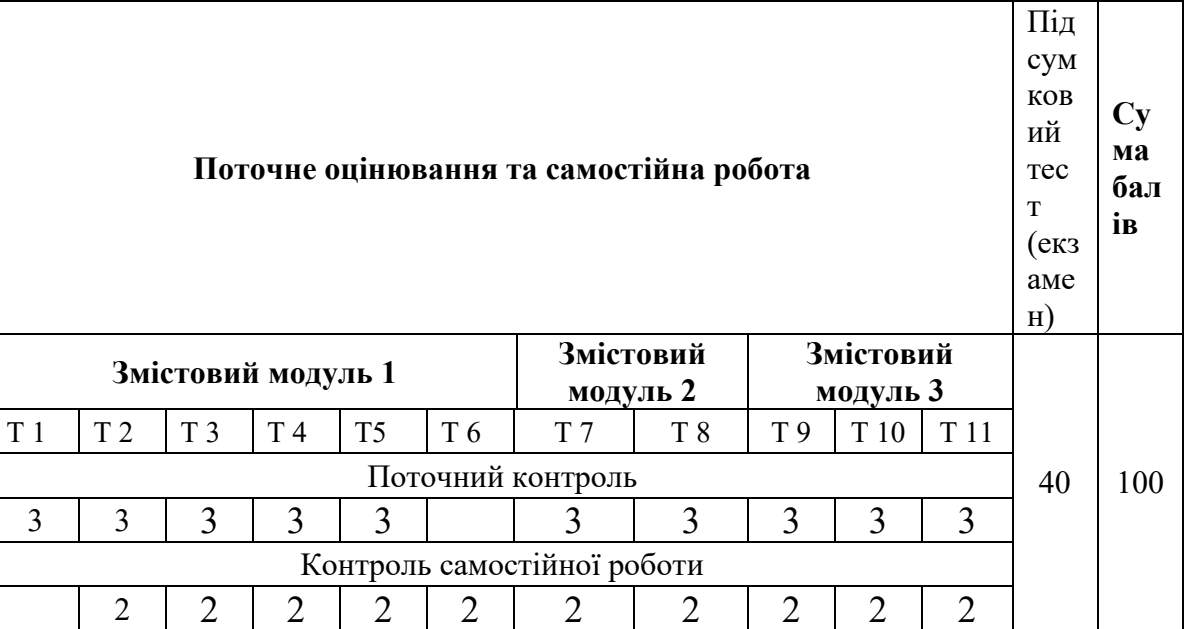

### **14. Критерії та порядок оцінювання результатів навчання**

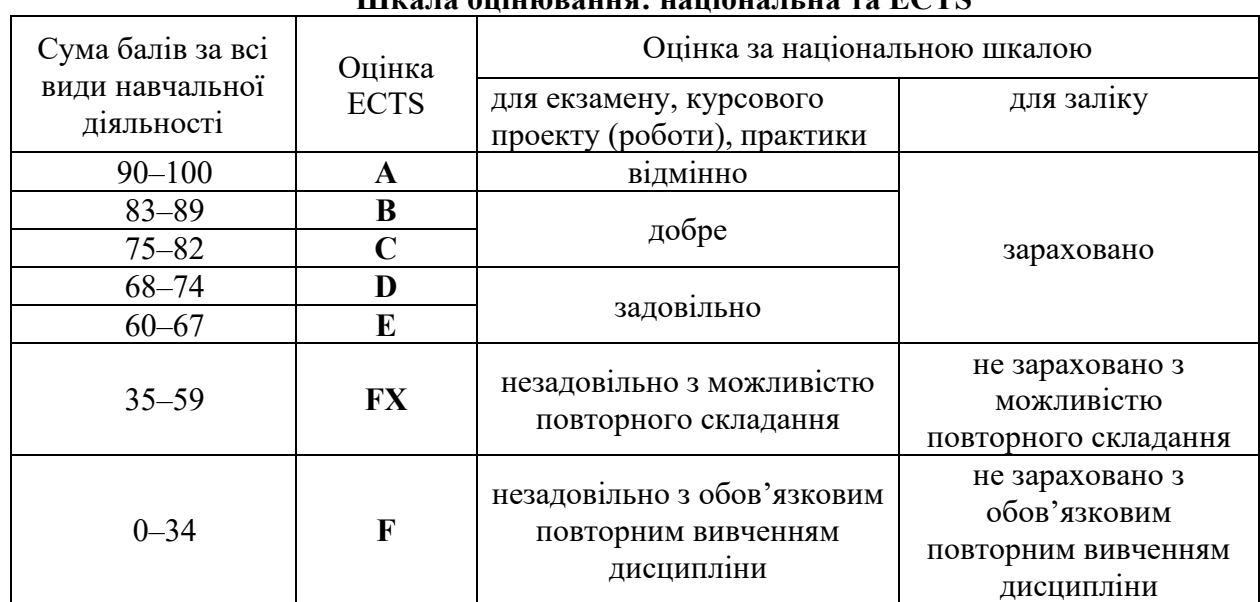

### **Максимальна кількість балів за індивідуальне завдання – 10 балів**

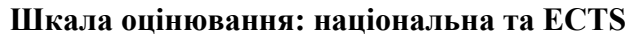

# **КРИТЕРІЇ ОЦІНКИ ЗНАНЬ І ВМІНЬ:**

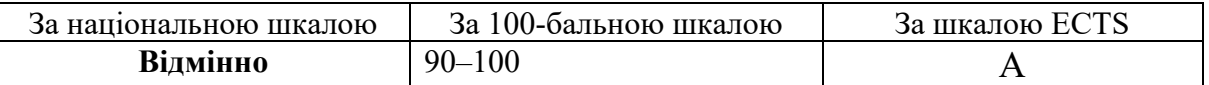

ставиться, якщо студент:

грунтовно і повно відтворює вивчений матеріал;

виявляє повне розуміння матеріалу, обґрунтовує свої думки, застосовує знання на

практиці, наводить необхідні приклади не тільки за підручником, а й самостійно складені;

викладає матеріал послідовно і правильно з точки зору норм літературної мови.

− вміє застосовувати його для вирішення конкретних професійних завдань.

**Оцінка «відмінно»** виставляється студентам, які засвоїли взаємозв'язок основних понять дисципліни і професії, яку вони набувають, виявили творчі здібності і використовують їх при вивченні навчально-програмного матеріалу. Відмінному рівню відповідає правильна й вичерпна відповідь на поставлене питання, в якій студент показав усебічне системне знання програмного матеріалу; засвоєння основної та додаткової літератури; чітке володіння понятійним апаратом, методами, методиками та інструментами, вивчення яких передбачено програмами дисциплін; уміння аргументувати своє ставлення до відповідних категорій, залежностей та явищ.

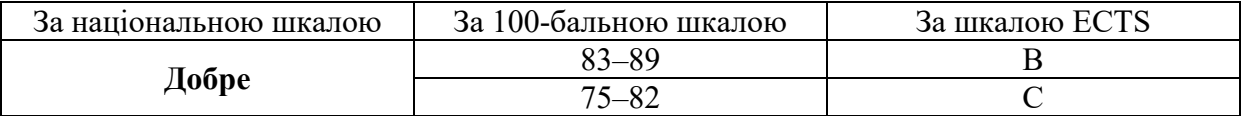

ставиться, якщо студент дає відповідь, що задовольняє тим же вимогам, що й оцінка "5", але допускає деякі помилки, які сам виправляє після зауваження викладача, та поодинокі недоліки в послідовності викладу матеріалу і мовленнєвому оформленні.

**Оцінка «дуже добре» (83–89 балів, В)** – вище середнього рівня з кількома помилками – виставляється студентам, які повністю опанували навчально-програмний матеріал, успішно виконали завдання, передбачені програмою, засвоїли основну літературу, яка рекомендована програмою. Оцінка «добре» виставляється студентам, які показують систематичний характер знань з дисципліни і вміють самостійно поповнювати свої знання протягом всього навчання;

**Оцінка «добре» (75–82 бали, С)** – виставляється студентам, які опанували навчально-програмний матеріал, успішно виконали завдання, передбачені програмою, засвоїли основну літературу, яка рекомендована програмою; таким чином, робота студентами виконана, але з певною кількістю помилок.

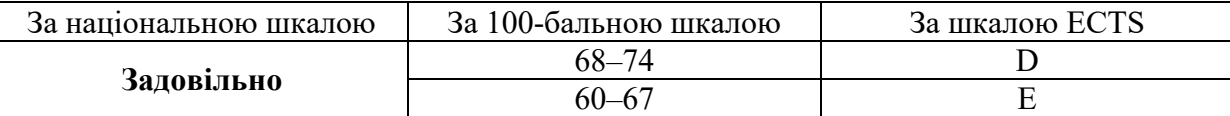

ставиться, якщо студент виявляє знання і розуміння основних положень даної теми, але:

відтворює матеріал не досить повно і допускає помилки у формулюванні правил;

не вміє глибоко і переконливо обґрунтовувати свої думки і відчуває труднощі під час добору прикладів;

відтворює матеріал непослідовно і допускає помилки в мовленнєвому оформленні.

**Оцінка «задовільно» (68–74 бали, D)** – виставляється студентам, які знають основний навчально-програмний матеріал в обсязі, необхідному для подальшого навчання і використання його у майбутній професії, виконують завдання непогано, але зі значною кількістю помилок, ознайомлені з основною літературою, яка рекомендована програмою. Задовільному рівню відповідає у цілому правильна відповідь на поставлене запитання (завдання), якщо студент показав достатній рівень знань з основного програмного матеріалу, але не спромігся переконливо аргументувати свою відповідь, помилився у використанні понятійного апарата, показав недостатні знання літературних джерел. Оцінка «задовільно» виставляється студентам, які допустили на екзамені помилки при виконанні екзаменаційних завдань, але під керівництвом викладача вони знаходять шляхи їх подолання.

**Оцінка «достатньо» (60–67 балів, Е)** – виставляється студентам, які знають основний навчально-програмний матеріал в обсязі, необхідному для подальшого навчання і використання його у майбутній професії, а виконання завдань задовольняє мінімальні критерії.

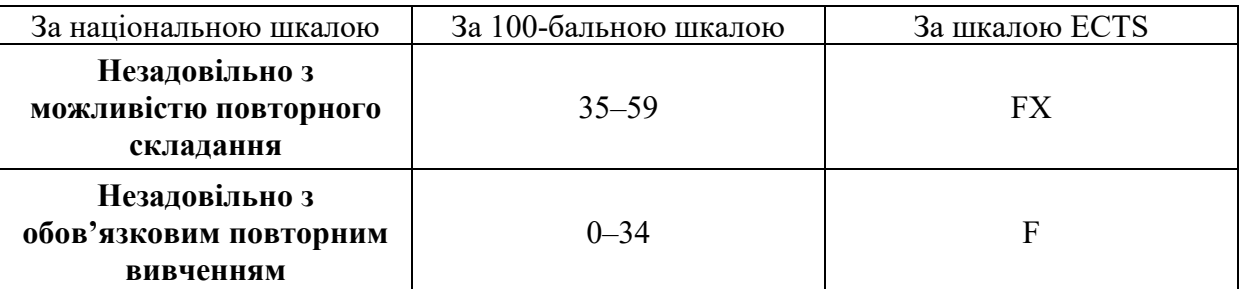

ставиться, якщо студент виявляє незнання більшої частини вивченого матеріалу відповідно розділу, допускає у формулюванні правил помилки, що спотворюють їх зміст, непослідовно і невпевнено викладає матеріал.

**15. Форми поточного та підсумкового контролю успішності навчання.** Форми поточного контролю: усне опитування, письмове опитування, есе, індивідуальний проект.

Форма підсумкового контролю: іспит.

#### **Перелік екзаменаційних питань**

### **Тести для визначення рівня засвоєння знань студентами**

# **Тест (Рівень А)**

1. Що таке комп'ютер?

а) електронний пристрій для програмованої обробки інформації;

б) електронний запам'ятовуючий пристрій, для тривалого зберігання великих обсягів інформації;

в) електронний арифметико-логічний пристрій для виконання математичних дій над числовими даними.

2. Які функції виконує дисплей?

а) обробляє текстову інформацію;

б) виводить текстову або графічну інформацію;

в) обробляє інформацію.

3. Для чого служить клавіатура?

а) для введення в комп'ютер символьної інформації та для керування його роботою;

б) для оптимального розподілу пам'яті комп'ютера між програмами;

в) для забезпечення зв'язку між компонентами комп'ютера.

4. Які пристрої комп'ютера служать для тривалого зберігання програм і даних?

а) виключно накопичувачі на жорстких магнітних дисках (вінчестерах);

б) виключно накопичувачі на гнучких магнітних дискетах;

в) накопичувачі на магнітних та оптичних дисках.

5. Чим відрізняється оптичний диск від магнітної дискети?

а) іншим способом звернення до диску;

б) об'ємом пам'яті;

в) іншим способом копіювання інформації на диск.

6. На якому диску можна зберігати більший об'єм інформації?

а) гнучкій дискеті;

б) оптичному диску;

в) жорсткому диску (вінчестері).

7. Які основні функції принтера?

а) передача інформації від користувача до комп'ютера;

б) введення графічних зображень з паперу;

в) виведення на папір символьної та графічної інформації.

8. Що являє собою маніпулятор "миша"?

а) пристрій, за допомогою якого користувач керує позицією курсору та обирає об'єкти для роботи;

б) пристрій, призначений для позначення позиції на екрані комп'ютера;

в) пристрій для керування процесом введення графічної інформації.

9. Від якої електричної мережі працює персональний комп'ютер (ПК)?

а) 127 В;

б) 380 В;

в) 220 В.

10. На якій відстані від екрана необхідно працювати, щоб уникнути негативного впливу комп'ютера на зір та працездатність користувача?

а) 60 — 70 см;

б) 20 — 35 см;

в) 100 — 120 см.

11. Які апаратні засоби ПК є джерелом електромагнітного випромінювання?

а) жорсткий диск;

б) мікропроцесор;

в) електронно-променева трубка дисплея.

12. Найбільш поширені на Україні та у світі персональні комп'ютери:

а) IBM-сумісні комп'ютери;

б) комп'ютери Macintosh, що випускаються корпорацією Apple Computer;

в) комп'ютери Amiga, на базі процесорів фірми Motorolla.

13. В яких одиницях реально вимірюють пам'ять комп'ютера?

а) кілобайтах, мегабайтах, гігабайтах;

б) герцах, кілогерцах, мегагерцах;

в) Кбайт/с, Мбайт/с, Гбайт/с.

14. Що таке форматування дискети?

а) процес оптимального розподілу пам'яті на дискеті;

б) процес розбивання дискети на сектори та доріжки;

в) процес ущільнення місця на дискеті для зберігання більшого обсягу інформації.

15. Які існують типи принтерів?

а) матричні, графічні, лазерні;

б) символьні, лазерні, друкарські;

в) матричні, лазерні, струменеві.

16. В яких одиницях прийнято вимірювати розмір екрана дисплея?

а) міліметрах;

б) дюймах;

в) сантиметрах.

17. Що таке комп'ютерна програма?

а) упорядкований набір деяких команд (вказівок, директив);

б) набір цифрових кодів, що вводяться з клавіатури і зрозумілі комп'ютеру

в) діалог користувача і комп'ютера.

18. Що таке файл?

а) програма, призначена для створення та опрацювання текстової інформації;

б) програма для опрацювання даних, які представлені у вигляді таблиці;

в) область на носії деякого накопичувача, яка містить певну інформацію та має ім'я.

19. Що таке розмір файлу?

а) кількість символів в імені файла;

б) обсяг пам'яті, який займає файл;

в) кількість символів в найдовшому рядку файла.

20. Для розв'язку будь-якої задачі на комп'ютері:

а) складають програму;

б) вводять в комп'ютер умову задачі у вигляді тексту;

в) вводять в комп'ютер числові дані для обчислень.

21. Що таке операційна система?

а) комплекс програм, що завантажується при ввімкненні комп'ютера і забезпечує діалог з комп'ютером та управління ним;

б) програма, що організує обмін даними між певним пристроєм та комп'ютером;

в) програми, які забезпечують швидкий доступ до інформації на дисках.

22. Що таке комп'ютерна мережа?

а) набір електричних провідників, який забезпечує обмін інформацією між окремими елементами комп'ютера;

б) сукупність комп'ютерів, які об'єднані лініями зв'язку і мають відповідне програмне забезпечення;

в) мережа, через яку здійснюється управління всіма пристроями комп'ютера згідно з командами програм.

# **Тест (Рівень В**)

1. Що таке робочий стіл?

а) прямокутна частина екрана, де відображається зміст папки або документа;

б) фон, який з'являється на екрані монітора при вмиканні комп'ютера і на якому відображаються інші елементи;

в) прямокутна частина екрана, де виконується прикладна програма.

2. Що таке об'єкт?

а) файл, папка, диск, документ, програми тощо;

б) посилання на деяку програму, що знаходиться у файловій системі

в) засіб доступу до програм, файлів, папок тощо.

3. Що таке піктограма?

а) будь-який файл, що містить дані, створені за допомогою прикладної програми

б) невелика кольорова картинка, яка представляє окрему програму, файл тощо;

в) програма для виконання дій над об'єктами.

4. Що таке вікно?

а) частина екрана з іменем короткого файлу, який містить адресу деякої папки;

б) деяка картинка у вигляді закритої папки, документа, аркуша паперу тощо;

в) прямокутна частина екрана, де виконується прикладна програма, відображається зміст папки або документа.

5. Що таке ярлик?

а) файл, який містить адресу певного об'єкта, захованого десь у файловій системі;

б) область на диску, яка містить певну інформацію та має ім'я

в) спеціальне місце на диску, де зберігаються імена файлів та основні відомості про них;

6. Яка з відповідей вірна?

а) вилучення (знищення) ярлика викликає автоматичне вилучення самого об'єкта;

б) вилучення ярлика означає активізацію (відкриття) відповідного об'єкта;

в) вилучення ярлика не означає вилучення самого об'єкта.

7. Як зробити вікно активним?

а) треба клацнути мишею будь-де в його межах;

б) треба двічі клацнути мишею на системній кнопці;

в) треба клацнути мишею будь-де за його межами.

8. Для чого призначене діалогове вікно?

а) для введення даних, необхідних для роботи програми, з метою зміни режимів роботи або деяких параметрів тощо;

б) для пересування по документу вгору та вниз, праворуч-ліворуч;

в) для вибору об'єктів, а також їх редагування.

9. Щоб отримати контекстне меню елемента треба:

а) клацнути над робочим столом правою клавішею миші;

б) клацнути над елементом правою клавішею миші;

в) клацнути правою клавішею миші на кнопці Пуск.

10. Які основні операції можна здійснювати над об'єктами?

а) створення, редагування та форматування, вилучення;

б) впорядкування, редагування та перейменування;

в) створення, копіювання та переміщення, перейменування та вилучення.

11. Для чого призначене каскадне (головне) меню?

а) для запуску програм, налаштовування і керування роботою комп'ютера;

б) для введення додаткової інформації, зміни режимів роботи окремих програм;

в) для створення нових об'єктів.

12. Який з пунктів головного меню дає доступ до панелі керування та панелі задач?

а) Виконати.

б) Налаштування.

в) Програми.

13. Яка з відповідей правильна?

а) об'єкт Мій комп'ютер призначений для доступу до файлової системи: дисків, папок, файлів і засобів керування комп'ютером;

б) пункт Настройка забезпечує швидкий доступ до останніх 15 документів, з якими користувач нещодавно працював;

в) пункт Пошук застосовують для відшукання папки чи файлу за відомою назвою або коли назва невідома зовсім.

14. В яких випадках користуються буфером обміну?

а) при відкриванні та закриванні файлів та папок;

б) при пошуку необхідного файлу;

в) при копіювання об'єктів та їх фрагментів.

15. Яке призначення програми Провідник?

а) для архівування та розархівування файлів;

б) для подорожі по файловій системі і виконання дій з її об'єктами;

в) для обслуговування дисків.

16. Знайдіть вірну відповідь:

а) програма Paint забепечує доступ до папок з ярликами програм, що значаться в меню;

б) для вияснення, якими мовами володіє ваш комп'ютер, необхідно викликати панель керування з пункту головного меню Виконати;

в) архів — це файл, куди у стиснутому вигляді поміщають інші файли.

17. Як можна створити папку?

а) за допомогою відповідних команд з пункту Файл;

б) за допомогою відповідних команд пункту Сервіс;

в) методом перетягування відповідних піктограм створених раніше папок.

18. Знайдіть вірну відповідь:

а) після вилучення об'єкт залишається у вікні, а його копія потрапляє в Корзину;

б) переміщення об'єктів на інший диск — це переписування об'єктів на нове місце та вилучення їх зі старого;

в) щоб розкрити і переглянути вміст будь-якої закритої папки, необхідно скористатись пунктом командного меню Пошук.

19. Як виділити в групу декілька несуміжних об'єктів?

а) способом виокремлення (виділення) об'єктів, клацаючи мишею на назві кожного в режимі натиснутої клавіші "Ctrl";

б) способом клацання мишею над першим та останнім з вибраних об'єктів;

в) способом виокремлення (виділення) об'єктів, клацаючи мишею на назві кожного в режимі натиснутої клавіші "Shift".

20. Як повернути вилучений файл з об'єкту Корзина на попереднє місце?

а) виконавши команду Очистить Корзину;

б) скориставшись відповідною командою в пункті Файл;

в) скориставшись відповідною командою в пункті Сервіс.

### **16. Методичне забезпечення**

1) навчальна програма дисципліни;

2) робоча навчальна програма дисципліни;

3) комплексна контрольна робота;

4) екзаменаційні матеріали;

5) конспекти лекцій;

6) інформаційно-методичне забезпечення практичних та семінарських занять;

7) інформаційно-методичне забезпечення самостійної роботи студентів.

### **17. Рекомендована література Основна**

1. Басюк Т. М., Думанський Н. О., Пасічник О. В. Основи інформаційних технологій: навч. посіб. Львів : Новий Світ-2000, 2011. 157 с.

2. Березовський В. С., Стеценко І. О., Завадський І. О. Створення електронних навчальних ресурсів та онлайнове навчання: навч. посіб. Київ : BHV, 2011. 208 с.

3. Буйницька О. П. Інформаційні технології та технічні засоби навчання: навч. посіб. Київ : Центр навч. л-ри, 2012

4. Воронкін О. С. Основи використання інформаційно-комп'ютерних технологій в сучасній вищій школі : навч. посіб. з дисципліни «Комп'ютерні технології в науці й освіті». Луганськ : Вид-во ЛДІКМ, 2011. 156 с.

5. Глинський Я. М. Інтернет. Мережі, HTML і телекомунікації: навч. посіб. Львів : СПД Глинський, 2009

6. Іващук В. В. Засоби мультимедіа в нових інформаційних технологіях. Курс лекцій. Київ : НУХТ, 2011. 78 с.

7. Інтернет-орієнтовані автоматизовані системи збирання, накопичення і опрацювання результатів навчальної діяльності учнів загальноосвітніх навчальних закладів: навч. посібник. Київ : Педагогічна думка, 2012. 158 с.

8. Коваль Т. І. Підготовка викладачів вищої школи: інформаційні технології у педагогічній діяльності : навч.-метод. посіб. Київ : Вид. центр НЛУ, 2009. 380 с.

9. Козяр М. М. Віртуальний університет : навч.-метод. посіб. Львів : Львівський державний університет безпеки життєдіяльності, 2009. 168 с.

10. Комп'ютерні технології в освіті: навч. посібн. / Ю.С. Жарких та ін. Київ : Видавничополіграфічний центр «Київський університет», 2012. 239 с.

11. Лабораторний практикум з інформаційно-комунікаційних технологій навчання: навч.-метод. посіб. / уклад.: Бордюк О. М. та ін.; за ред. Кудіна А. П. Луцьк : Волиньполіграф, 2012. 325 с.

12. Лабораторний практикум з інформатики : лаб. практикум / О. В. Осадчук та ін. Вінниця : ВНТУ, 2010. 131 с.

15. Практикум з дистанційних освітніх технологій / уклад. Белей О. І. Львів : Вид-во Львів. комерц. акад., 2013. 19 с.

16. Триус Ю. В. Комп'ютерно-орієнтовані методичні системи навчання математики. Черкаси : Брама-Україна, 2008. 400 с.

17. Харченко В. М. Практикум з інформатики : навч. посіб. Ніжин : НДУ ім. М. Гоголя, 2012. 462 с

18. Яшанов С. М. Комп'ютерне тестування / С.М. Яшанов, І.М. Смекалін. – К.: НПУ,  $2008 - 84 \text{ c}$ 

19. Яшанов С. М. Практикум з освітніх інтернет-технологій : навч.- метод. посіб. для вищ. пед. навч. закл. освіти. Київ : Вид-во НПУ ім. М. П. Драгоманова, 2010. 463 с.

## **Інформаційні ресурси:**

1. Наукова бібліотека НУБіП України [\(https://nubip.edu.ua/structure/library\)](https://nubip.edu.ua/structure/library).

2. Навчальний портал НУБіП України (https://elearn.nubip.edu.ua/course/view.php?id=3375).